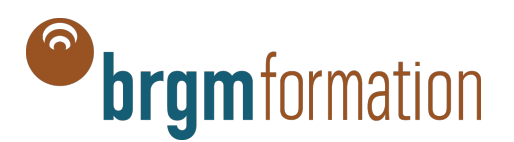

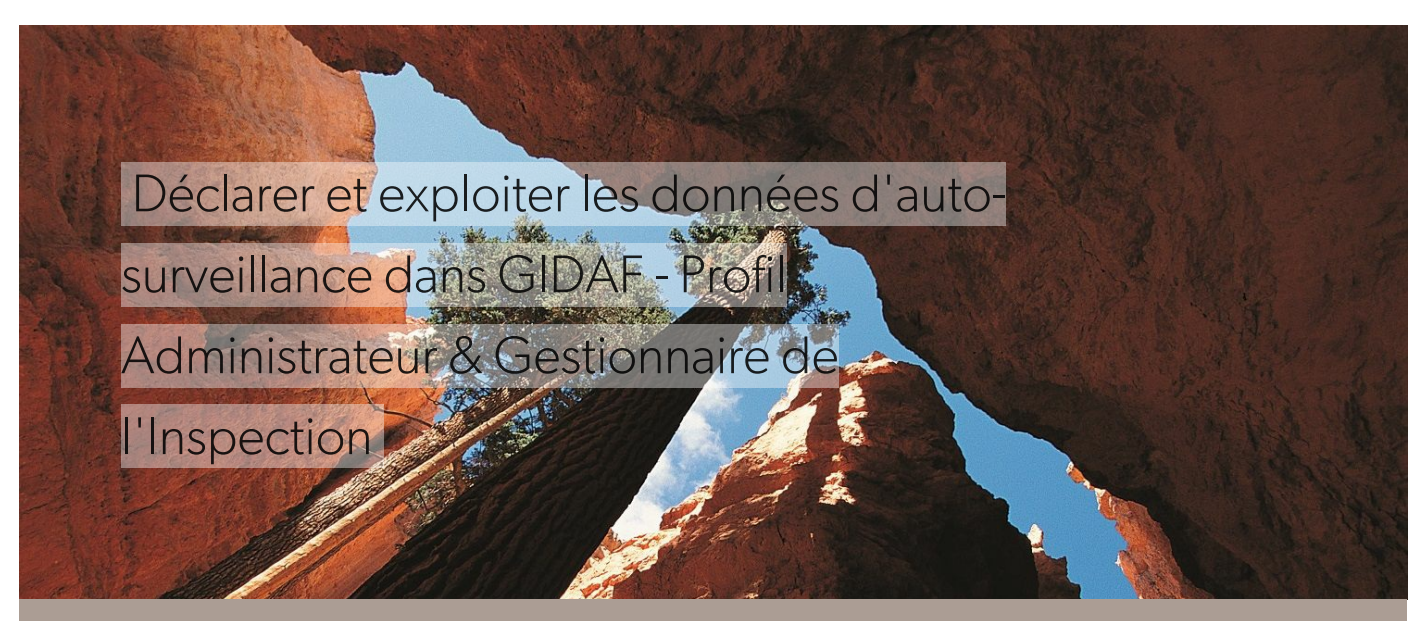

Inter (4h) **Code ENV18I** 

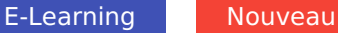

# Les + de cette formation

Formation individuelle et exclusive 100% en ligne, avec des contenus pour développer en toute autonomie votre prise en main de l'application GIDAF.

## **Tarif** : 0 € HT

**Durée** : 4h

## Informations complémentaires

Nouvelle session : du 20 novembre au 20 décembre 2023 - **Clôture des inscriptions le 15 novembre 2023**

**Pour vous inscrire, veuillez remplir le questionnaire suivant : <https://forms.office.com/e/6tcwp8sUaT>**

Pour toute demande d'information, merci de faire une demande via le formulaire de support (Problématique 'Formation e-learning') : [https://monaiot.developpement](https://monaiot.developpement-durable.gouv.fr/form/contact) durable.gouv.fr/form/contact

## Pour qui ?

Administrateurs et Gestionnaires de l'Inspection pour le suivi des Installations Classées pour la Protection de l'Environnement (ou ICPE)

## Pré requis

Aucun

# Objectifs de formation

• Maîtriser la gestion des utilisateurs et la connexion à l'application depuis le portail MonAIOT.

• Suivre les établissements et leurs déclarations dans l'application GIDAF.

• Gérer et éditer les déclarations dans l'application GIDAF.

**Siège – Centre scientifique et technique**

3, av. Claude-Guillemin, BP 36009, 45060 Orléans Cedex 2 - France **brgm** - établissement public à caractère industriel et commercial - RCS Orléans – SIRET 582 056 149 00120 www.brgm.fr

**BRGM Formation** - Déclaration d'activité d'organisme de formation enregistrée sous le n° 2445P017845 Tél. : +33 (0) 2 38 64 37 91 - brgmformation@brgm.fr https://formation.brgm.fr

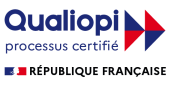

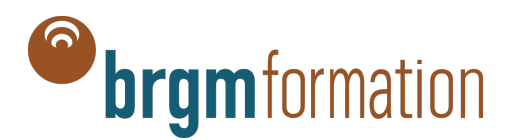

# Programme détaillé

### **A. Introduction générale**

- 1. Présentation de la formation GIDAF
- 2. Présentation du portail MonAIOT

### **B. Faire le suivi d'un établissement et de ses déclarations**

1. Rechercher et consulter toutes les informations relatives à un établissement 2. Rechercher, consulter et invalider une déclaration

### **C. Gérer le cadre de surveillance d'un établissement suivi par l'Inspection**

1. Les cadres de surveillance – Introduction 2. Les cadres de surveillance – Eaux superficielles 3. Les cadres de surveillance – Eaux souterraines 4. Les cadres de surveillance – Légionelles 5. Les cadres de surveillance – Thématiques Air (incinérateur), Prélèvement d'eau, Suivi milieu, Bruit, Odeur, Rapport

### **D. Gérer et éditer les déclarations d'un établissement suivi par l'Inspection**

1. Ajouter des déclarations

2. Générer des restitutions sur la thématique **Légionnelles** 

3. Les déclarations – Eaux superficielles

4. Les déclarations – Eaux souterraines

5. Les déclarations – Légionelles

6. Les déclarations – Thématiques Air

(incinérateur), Prélèvement d'eau, Suivi milieu, Bruit, Odeur, Rapport

# Moyens pédagogiques

Autoformation 100% en ligne. Exposé illustré. Mise en pratique guidée.

Lors de cette formation, des manipulations de l'application GIDAF sont prévues. Préalablement, il convient de vous assurer que vous disposez d'un compte Cerbère en recette. Attention, le compte Cerbère en recette n'est pas lié au compte Cerbère (en production).

Pour savoir si vous disposez d'un compte Cerbère en recette, vous pouvez :

• vous connecter à l'application GIDAF 'formation' : <https://gidaf-refonte-rfu.brgm-rec.fr> ;

- cliquer sur Cerbère recette ;
- entrer votre identifiant et mot de passe.

Si vous n'avez pas de compte Cerbère en recette, vous pouvez le créer sur : [https://authentification.recette.din.developpement](https://authentification.recette.din.developpement-durable.gouv.fr/) durable.gouv.fr/

# **Observations**

Pour toute demande d'information, merci de faire une demande via le formulaire de support (Problématique 'Formation e-learning') : [https://monaiot.developpement](https://monaiot.developpement-durable.gouv.fr/form/contact) durable.gouv.fr/form/contact

## Responsable pédagogique

Equipe GIDAF

Prochaine(s) session(s)

**Siège – Centre scientifique et technique**

3, av. Claude-Guillemin, BP 36009, 45060 Orléans Cedex 2 - France **brgm** - établissement public à caractère industriel et commercial - RCS Orléans – SIRET 582 056 149 00120 www.brgm.fr

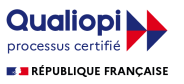